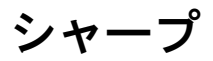

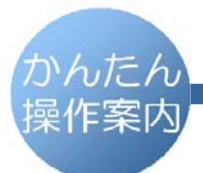

デジタルコードレスファクシミリ UX-810CL  $U X - 810$  CW

## 録音内容の消しかた (子機)

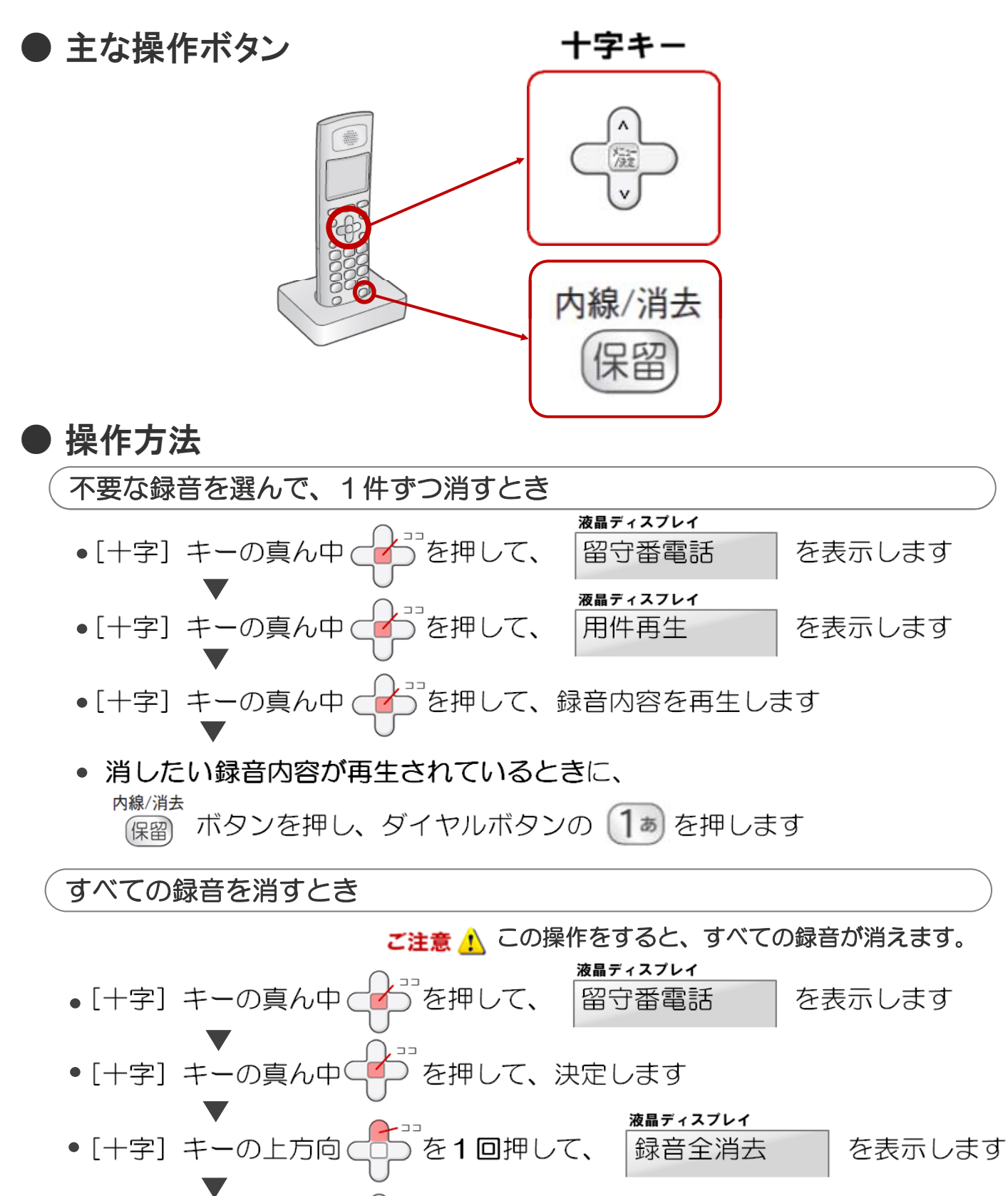

を2回押します 「十字】キーの真ん中(

. . . . . . . . . © 2013 SHARP CORPORATION